Excel2007表功能介绍\_如何创建表计算机等级考试 PDF转换可

https://www.100test.com/kao\_ti2020/557/2021\_2022\_Excel2007\_E8 \_c98\_557739.htm Word 2007 Excel 2007

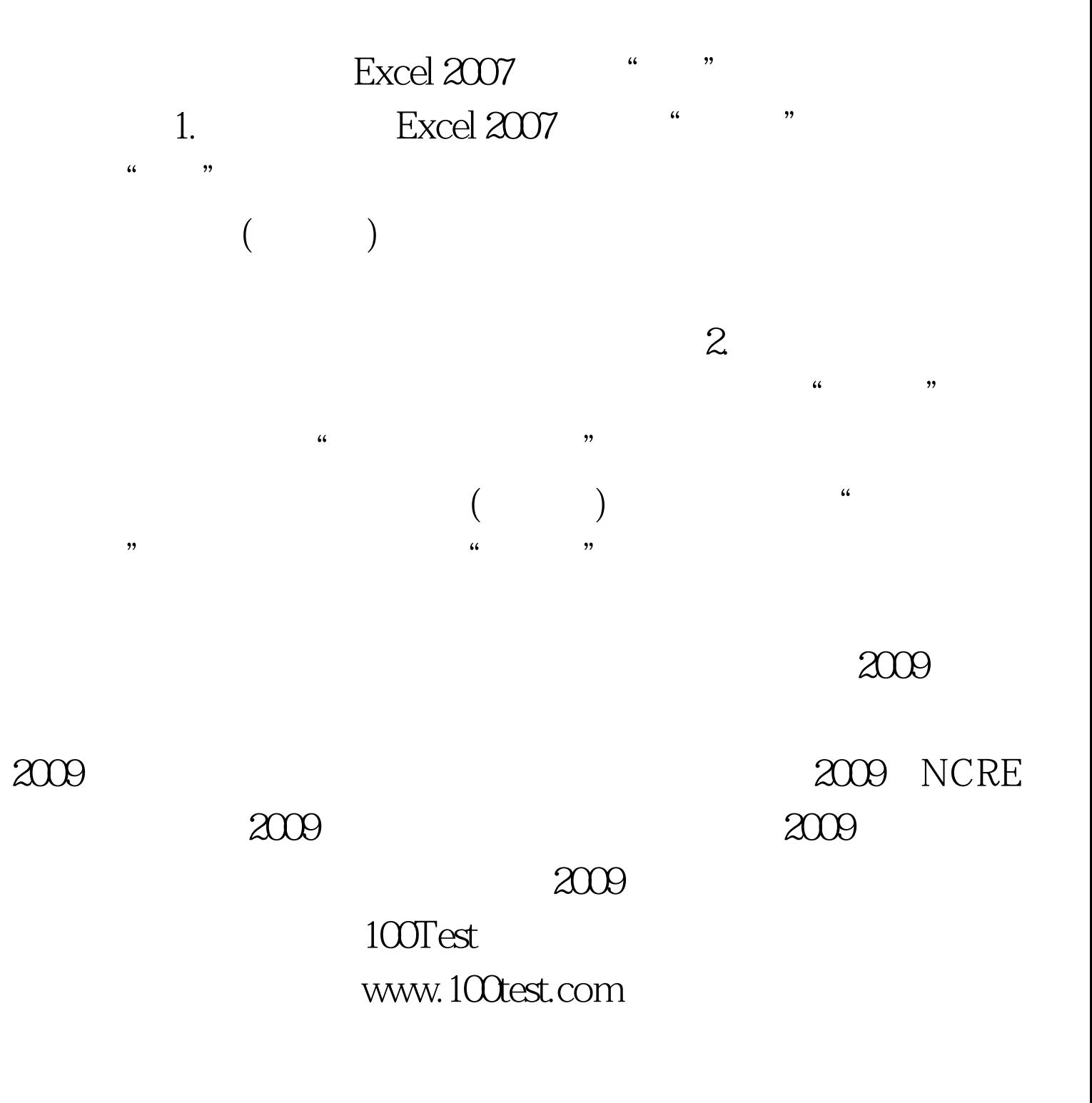